#### **FetchBoy Ultimate Активированная полная версия With License Key Скачать бесплатно без регистрации (2022)**

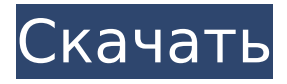

1. Это программное обеспечение лучше всего работает с подключенным устройством NAS. 2. Восстановление легко с помощью встроенного инструмента Repair Drive. 3. Позволяет получать файлы с FTP-сервера. 4. Это может помочь вам получить и восстановить файловые системы, разделы и конфигурации RAID. Ключевая особенность:

# •FetchBoy Ultimate имеет 2 вкладки для удобной работы • Восстановление из любой файловой системы, раздела, RAID или папки Извлечение файлов с FTPсерверов, Google Диска, Amazon S3, Dropbox, OneDrive. • Встроенный инструмент резервного копирования и восстановления • Восстановить любой файл (Recover File) или файловую систему (Recover File System) • Исследуйте

4 / 30

каталогов • Найдите свободное место • Получить предыдущее содержимое файла или папки • Найдите предыдущее восстановление с помощью FetchDrive. •Постоянное хранение Основные ограничения: • Не поддерживает Windows Server Размер: 9 МБ Операционная система: Windows (Windows XP, Vista, 7, 8, 8.1 и 10) Раскройте Inc. Uncover Inc. предоставляет

структуру файлов или

программное обеспечение для восстановления данных и цифровой криминалистики. Восстановление данных и цифровая криминалистическая программная система в одном решении. С Uncover Inc вы получите все необходимые мощные функции. Программное обеспечение для восстановления данных Windows — это

вам лучшее мощное

# универсальное программное обеспечение для восстановления потерянных данных с физического жесткого диска, цифровых носителей, RAID-массивов, флэш-накопителей и других отформатированных устройств хранения данных. Утилита может восстанавливать файлы всех типов, включая изображения, видео, документы, mp3 и другие типы файлов. У Microsoft

есть множество

инструментов для восстановления данных, но они довольно сложны в использовании. Кроме того, они плохо работают, когда данные уже повреждены. Установка бесплатного средства восстановления данных Windows может восстановить содержимое диска с возможностью восстановления различных типов файлов. Прежде всего, этот инструмент является одним из лучших решений для

восстановления данных для Windows 10, доступных на рынке. Программа может выполнять восстановление с широкого спектра жестких дисков, в том числе отформатированных с использованием файловых систем NTFS, FAT32 и exFAT.Благодаря большому количеству расширенных функций он может легко восстановить полные файлы, которые были потеряны из-за форматирования, заражения

вирусом или случайного удаления. Утилита также может восстановить таблицу разделов, повредить MBR, информацию об ОС и сделать возможным восстановление даже удаленных файлов. Большинство инструментов для восстановления файлов поддерживают только

**FetchBoy Ultimate PC/Windows [Updated-2022]**

# Поддержка систем RAID, таких как RAID 0, RAID 1,

RAID 5, RAID 6, RAID 10, RAID 10+ и RAID 50. Работает как с RAID 0, так и с RAID 1. Обнаруживает и восстанавливает файловые системы, используемые как на локальных дисках, так и на дисках NAS. Восстанавливает метаданные RAID, включая порядок дисков и размер полосы. Восстанавливает удаленные файлы как с локальных дисков, так и с дисков NAS. Окончательные загрузки FetchBoy: Обзор

приложения: Описание характеристик/функций: Название утилиты/приложения: Демо(и): PartitionBackRestore — полнофункциональное приложение для управления разделами. Он может разделять, объединять и изменять размер томов и томов на множество (корневых) разделов по вашему желанию. BackRestore — мощный менеджер разделов, он может изменять порядок

разделов, разделять, объединять, изменять размер, удалять разделы. Он позволяет управлять разделами без потери данных. Если раздел удален, всегда есть возможность его восстановить. Он разработан для управления вашими разделами и томами, а также для восстановления дисков после повреждений или разделов. PartitionBackRestore -

FileShare - диспетчер файлового сервера основан на сервере общего доступа к файлам и разработан «A2000 Software». Функциональность Это простая и мощная программа для управления локальными и удаленными общими файлами. Он позволяет создавать, изменять, удалять или проверять общие файловые ресурсы и папки, а также просматривать общие

каталоги так же, как подключенные диски. Он позволяет создавать, изменять, удалять или проверять общие файловые ресурсы и папки, а также просматривать общие каталоги так же, как подключенные диски. Он также может взаимодействовать с общими файлами по сети (FTP, SMB, HTTP или другие протоколы). Это сложный менеджер файловых серверов, способный

подключать, управлять и совместно использовать файловые серверы. FileShare — это мощное программное обеспечение для управления как локальными, так и удаленными общими файлами с помощью простого интерфейса «укажи и щелкни». Он позволяет создавать, изменять, удалять или проверять общие файловые ресурсы и папки, а также просматривать общие

каталоги так же, как подключенные диски.Он также может взаимодействовать с общими файлами по сети (FTP, SMB, HTTP или другие протоколы). Он может управлять как локальными, так и удаленными общими файлами. FileShare поставляется с дополнительной возможностью создания FTPподключения к удаленному местоположению. FileShare с поддержкой PDF Таблица

#### поддерживаемых 1709e42c4c

Восстановление данных с дисков FAT и NTFS, а также дисков RAID. FETCHBOY получил самое высокое признание и награды. Авторы программы дают гарантию стабильности и высокого качества. FetchBoy Ultimate Скачать полную версию Функции: Восстановление форматов и восстановление данных из файлов RAID и NTFS. Восстановите данные с RAID 0, RAID 1 и RAID 5. Восстановление данных с RAID 6, RAID 0+1, RAID 0+5 и RAID 0+6. Восстановить данные с  $RAID$   $1+0$ . Восстановление данных с RAID 5+0, RAID 1+5 и RAID 5+6. Восстановить данные с RAID 0+0+1. Восстановить данные с RAID  $1+1+0$ . Восстановить данные с RAID 0+2. Восстановить данные с RAID 5+2. Восстановить данные с RAID 1+1+2. Восстановить данные с RAID 1+2+0. Восстановить

данные с RAID  $0+0+2$ . Восстановить данные с RAID  $1+2+0$ . Восстановить данные с RAID 0+2+1. Восстановить данные с RAID 2+0+1. Восстановить данные с RAID 1+2+1. Восстановить данные с RAID  $2+1+0$ . Восстановить данные с RAID 0+2+1. Восстановить данные с RAID 0+2+2. Восстановить данные с RAID 1+2+2. Восстановить данные с RAID 2+2+0. Восстановить данные с RAID 0+2+2.

# Восстановить данные с RAID  $1+2+2$ . Восстановить данные с RAID 0+2+2+0. Восстановить данные с RAID 1+1+2+2. Восстановить данные с RAID 3+0+2. Восстановить данные с RAID  $2+0+2+0$ . Восстановить данные с RAID 3+0+1+1. Восстановить данные с RAID  $2+0+1+1+0$ . Восстановить данные с RAID 1+1+2+2+0. Восстановить данные с RAID  $1+2+2+0+1$ . Восстановить данные с RAID 0+1+2+2+

**What's New in the FetchBoy Ultimate?**

FetchBoy быстрый, умный и простой. Он может извлекать данные, удаленные с дисков NAS и RAID. Вы можете использовать FetchDrive и использовать программное обеспечение для сканирования, восстановления и восстановления данных с локальных и удаленных устройств, используя как локальное, так и сетевое хранилище. Обратите внимание, что это не

аппаратное восстановление или программа восстановления. Эта программа не способна находить поврежденные жесткие диски. Данные можно восстановить с форматированных и неформатированных дисков. FetchDrive больше нельзя купить в Интернете. Теперь доступно заменяющее приложение под названием Fetch Boy Ultimate. Если вы новичок в FetchDrive, то это лучший способ узнать, как

его использовать и получить максимальную отдачу от вашего удаленного диска. Обратите внимание, что оригинальный FetchDrive/Net Drive использовал драйверы T7, MDaemon T7, UNIX и Windows. FetchDrive, первоначально представленный в 2000 году, представляет собой мощное и универсальное программное обеспечение, которое может извлекать и восстанавливать данные практически с любого типа

компьютера или устройства хранения. Хотя программа небольшая и простая в использовании, можно добиться большей мощности, объединив несколько инструментов, предоставляемых FetchDrive, в одно мощное решение. Использование встроенного графического интерфейса FetchDrive очень просто. Вы можете восстанавливать данные с различных устройств, форматов и систем.

# Синтаксис FetchDrive предельно прост. Нет необходимости учиться расшифровывать различные сложные пункты меню; просто просканируйте диск и выберите нужные параметры. После того, как вы выбрали места для поиска, вам просто нужно убедиться, что на диске есть данные, которые вы хотите получить, и программа найдет их для вас. FetchDrive — это приложение,

предназначенное для восстановления данных, удаленных из локальной или сетевой системы хранения. FetchDrive предлагает следующие возможности: • Восстановление в фоновом режиме: FetchDrive может сканировать и находить файлы на дисках без запуска пользователем. Это означает, что вам не нужно просить пользователей запустить программу. • Вы можете восстанавливать файлы в любой файловой

# системе.FetchDrive работает с NAS (сетевым хранилищем), DVD, CD, ZIP, JAR, TAR, архивами (A+, B, C), ISO и другими поддерживаемыми файловыми системами. • Вы можете выбрать восстановление файла за файлом (по частям) или архива (весь диск). • Обратите внимание, что FetchDrive не

**System Requirements For FetchBoy Ultimate:**

# Что входит в игру? Вы получите цифровую загрузку игры без DRM в формате Steam. Как получить Steam? Нет явного требования использовать Steam. Установщик Windows запустит Steam автоматически, если он у вас уже установлен. Вы также можете запустить Steam из игры и вручную загрузить игру с помощью загрузчика игры или

# выполнить поиск «MechWarrior: Living Legends в Steam» в любимой поисковой системе, чтобы найти ссылку для загрузки. У меня уже есть Стим. Как

Related links: